# INSTITUTT **FOR SAMFUNNS-FORSKNING**

www.samfunnsforskning.no

#### Netthets og trakassering av kvinner i det offentlige ordskiftet

#### Omfang og konsekvenser

Kari Steen-Johnsen, ksj@samfunnsforskning.no FAFO, 08.03.17

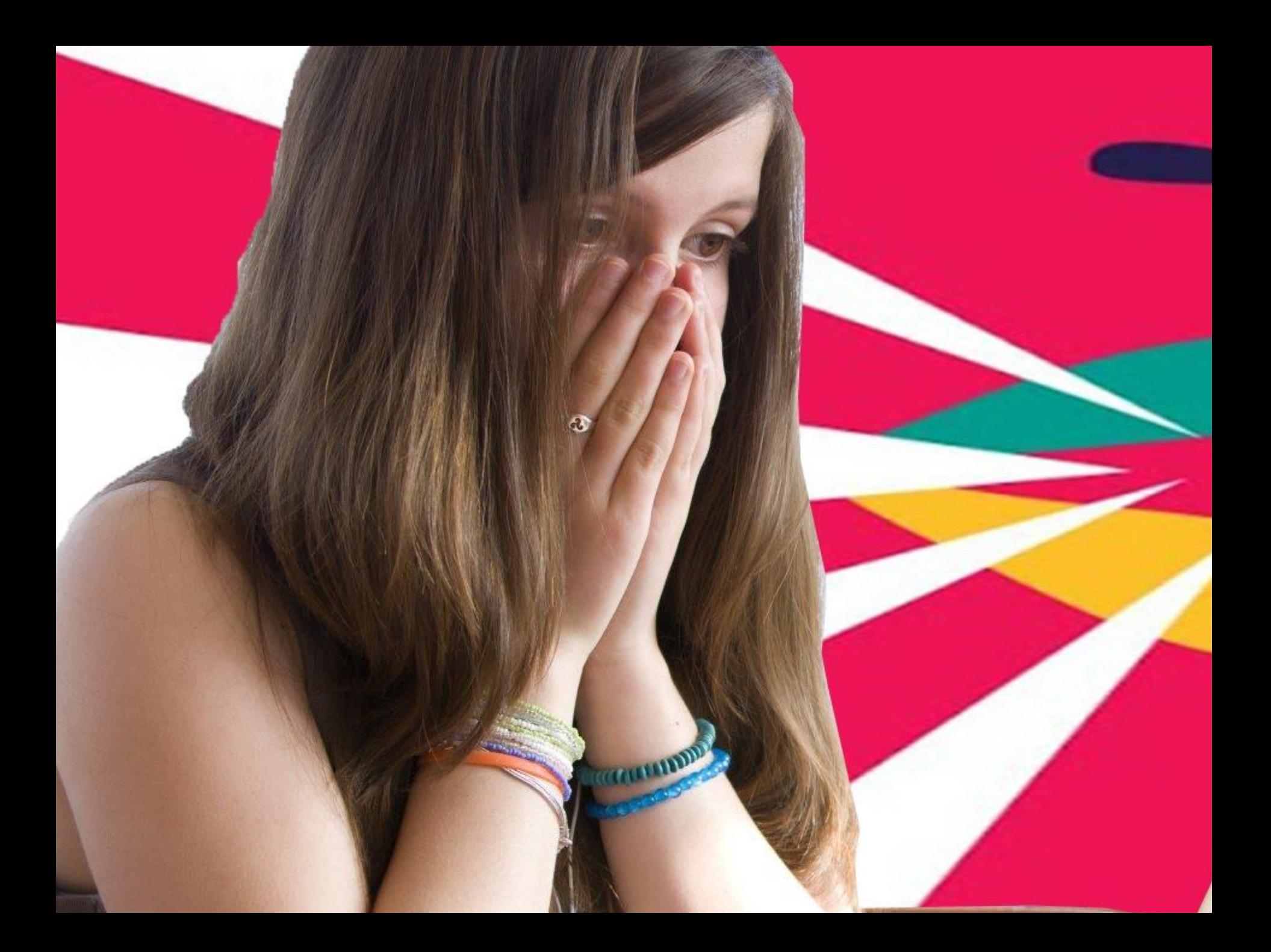

## Erfaring med ubehagelige ytringer, kvinner og menn

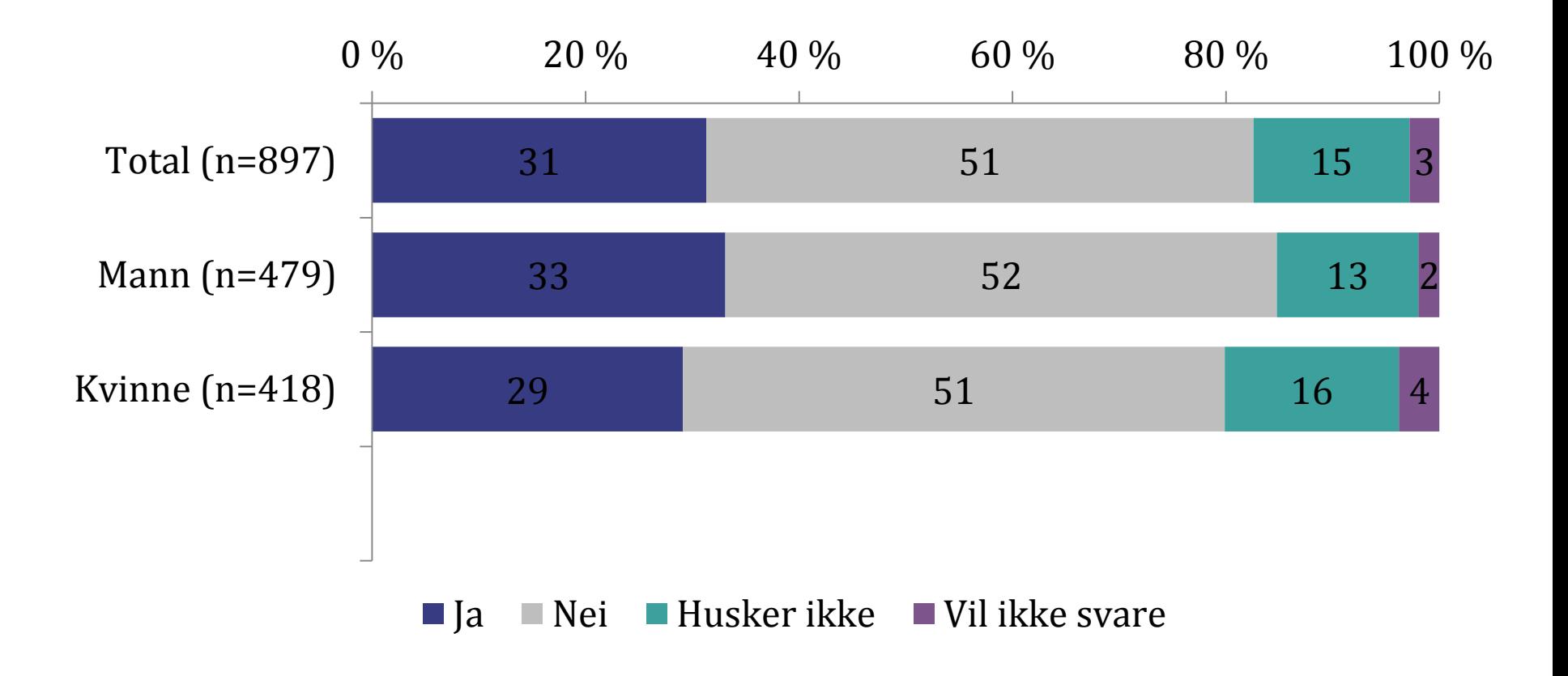

### Ubehagelige ytringer: antall ganger

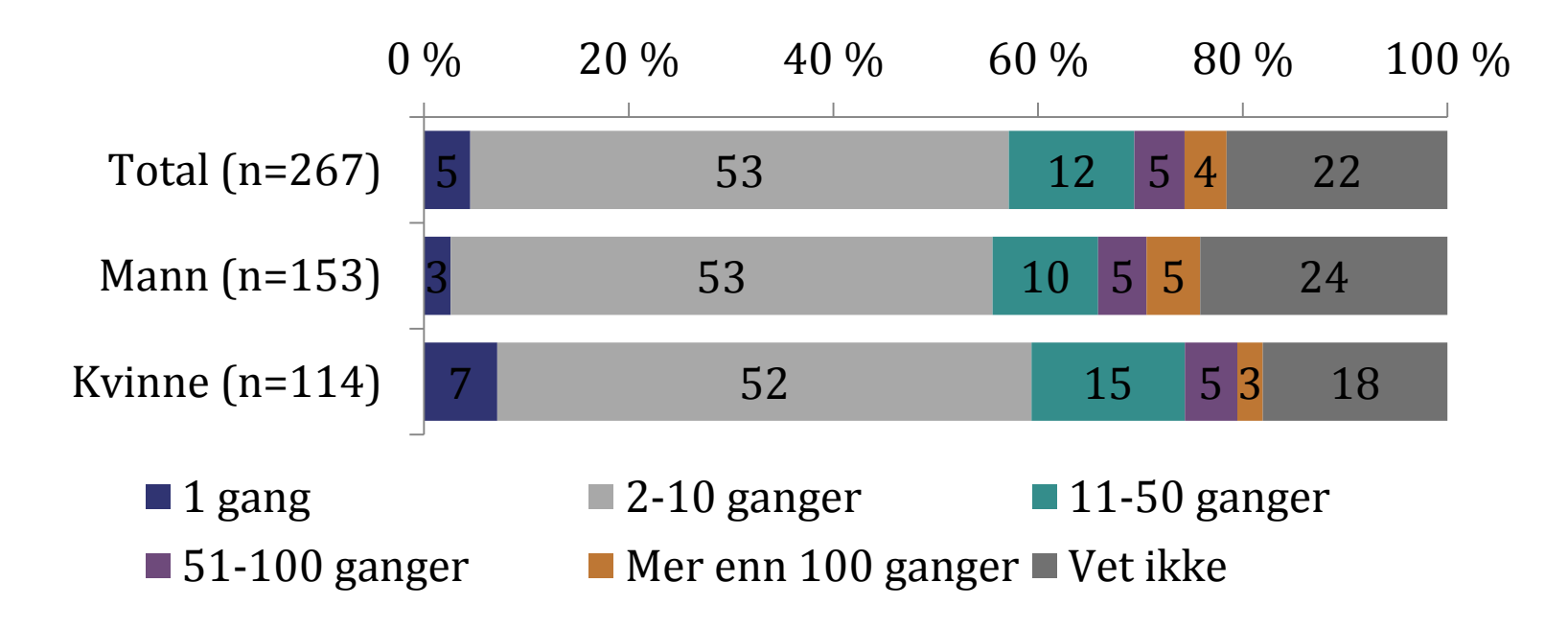

#### Hva slags kommentarer?

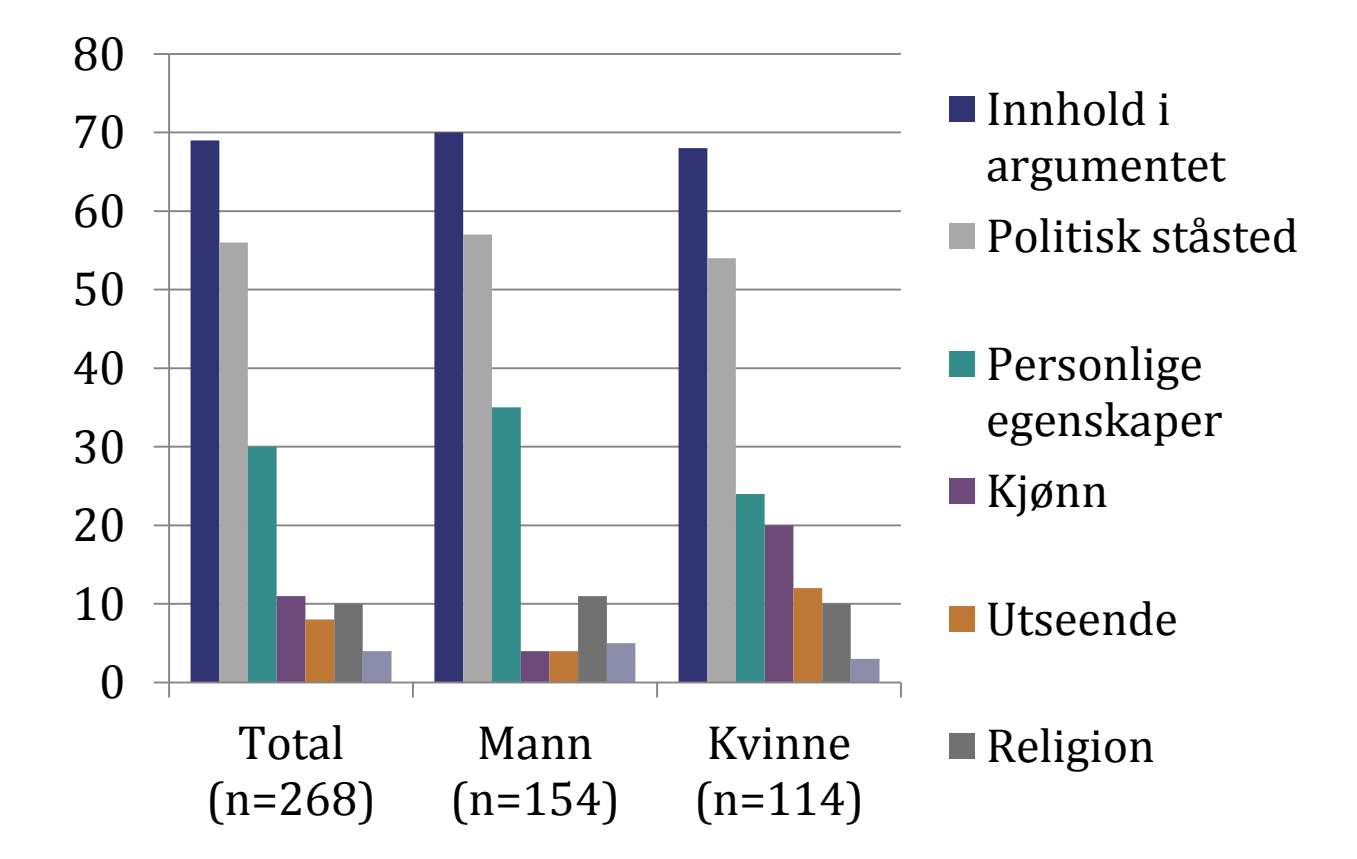

#### Er kommentarene anonyme?

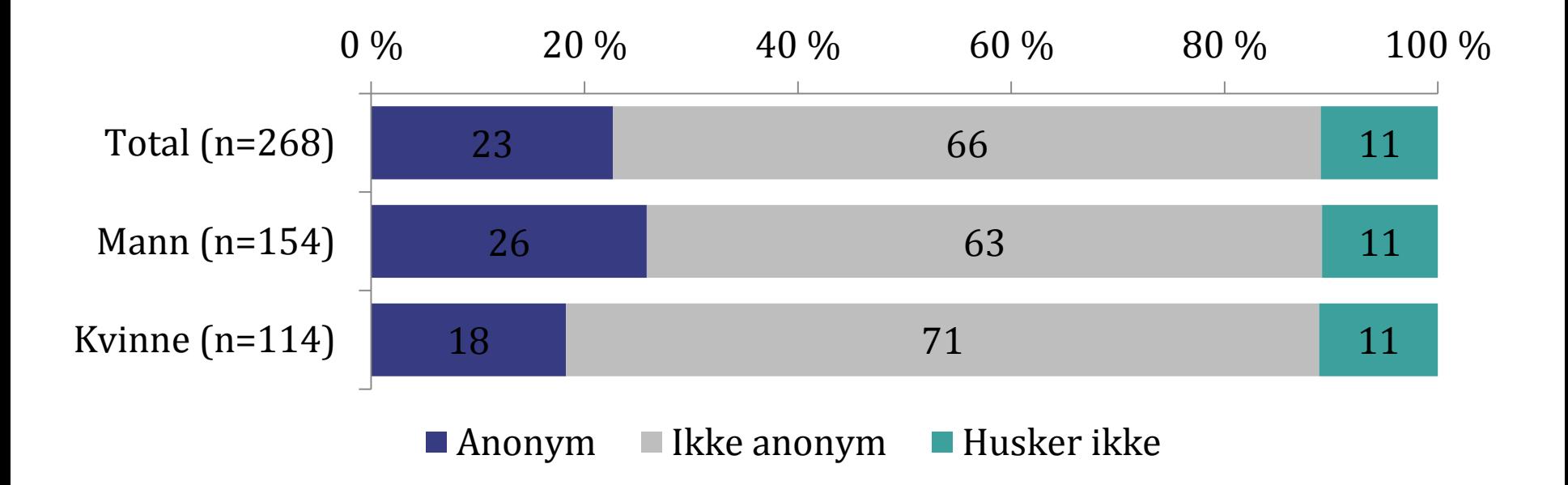

#### Tilbaketrekning som følge av ubehagelige opplevelser?

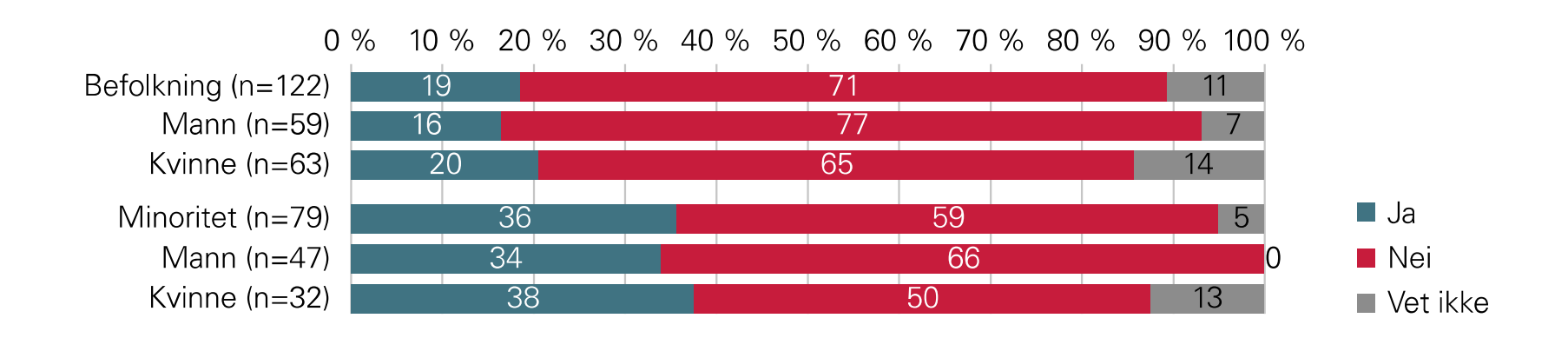

### Tendenser til selvbegrensning?

- · Selvbegrensning handler om å la være å uttale seg i lys av faren for å såre eller støte andre, eller selv å bli latterliggjort eller trakassert
- · Generelt mer utbredt blant kvinner enn blant menn
- · En viss økning blant kvinner fra 2013 til 2015

#### Netthets og demokratisk deltagelse – har vi et problem?

- · Kvinner noe mindre aktive i politisk debatt på nett enn menn
- · Tilbaketrekning og selvbegrensning, to gjensidig forsterkende prosesser?
- · Komplisert bilde: debatt-tema, plattform, deltagelsesform, andre kjennetegn
- · Strukturelle og individuelle motstrategier

# INSTITUTT **FOR SAMFUNNS-**FORSKNING